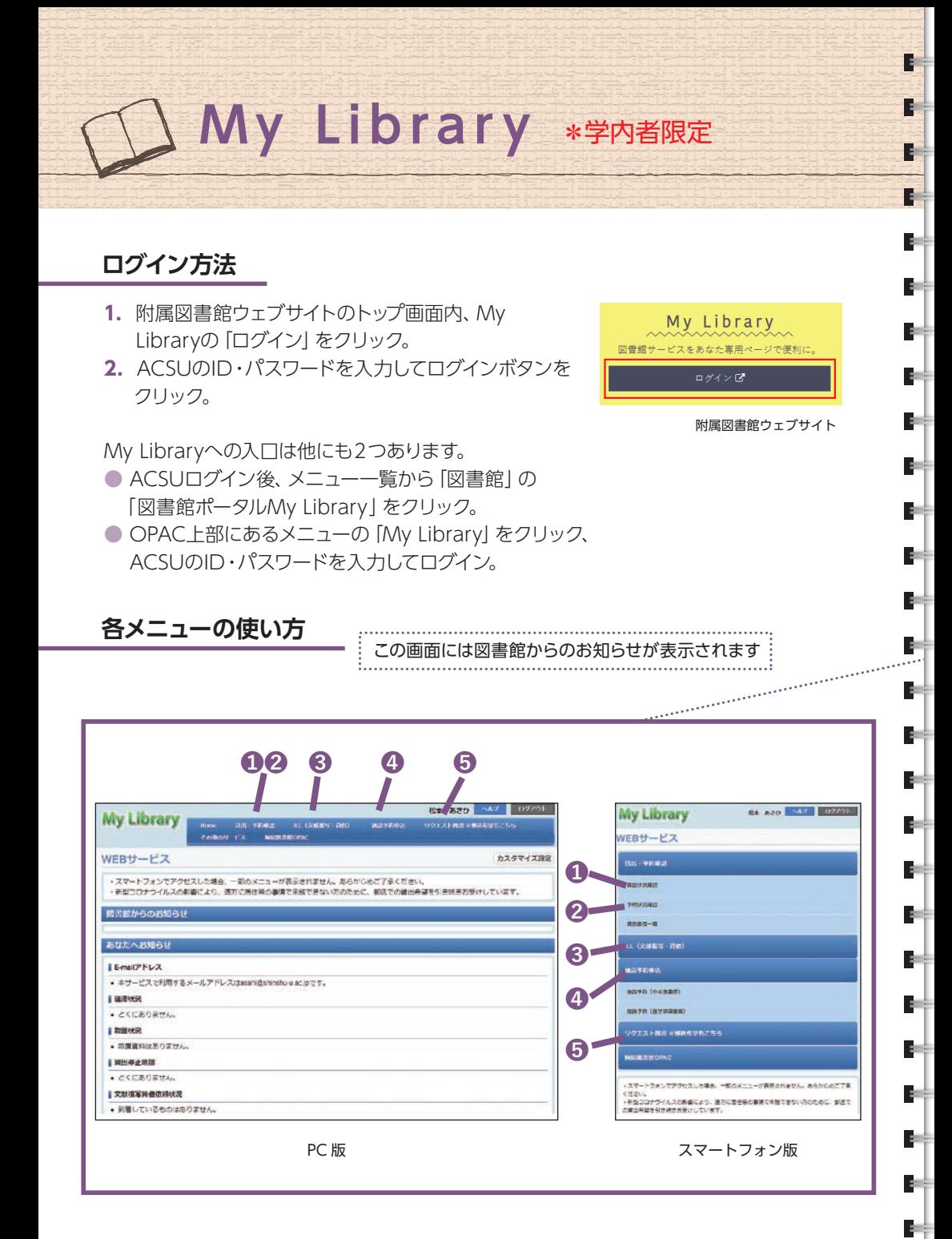

## **My Libraryとは**

Ŧ

H

H

÷

÷ı

ă.

÷a

÷.

ń,

÷a

4

ş.

÷a

Ŀц.

÷.

÷.

÷.

÷.

÷.

ģ.

÷.

4

ģ.

÷.

ģ.

g,

ģ.

**Contract** 

My Libraryは図書館のポータルサイトで、予約・貸出状況の確認な どをインターネット上で行うことができます。

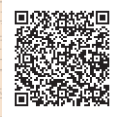

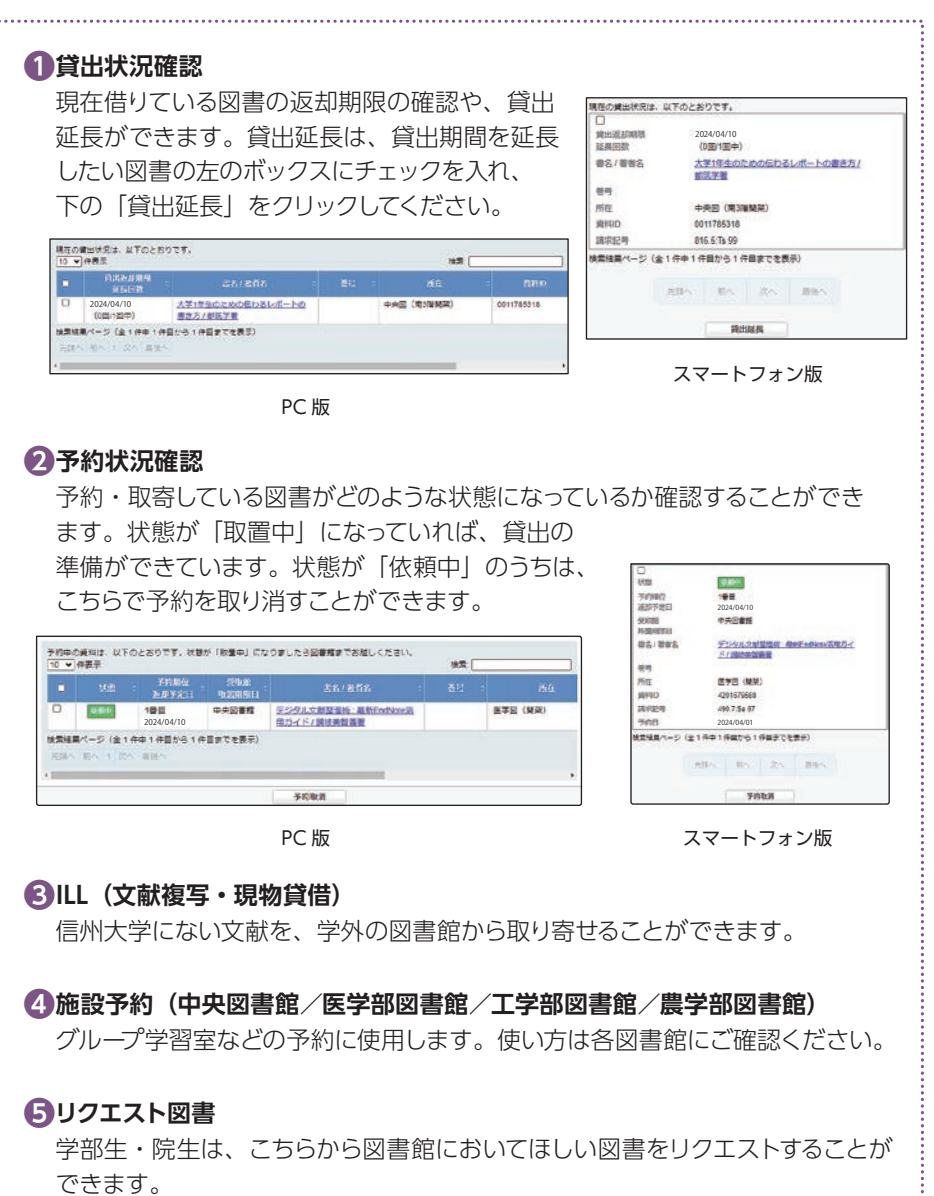